## 5. FAIRE UNE ACTION PÉRIODIQUE À UNE FRÉQUENCE PRÉCISE43

## **2 Faire des actions à intervalle régulier**

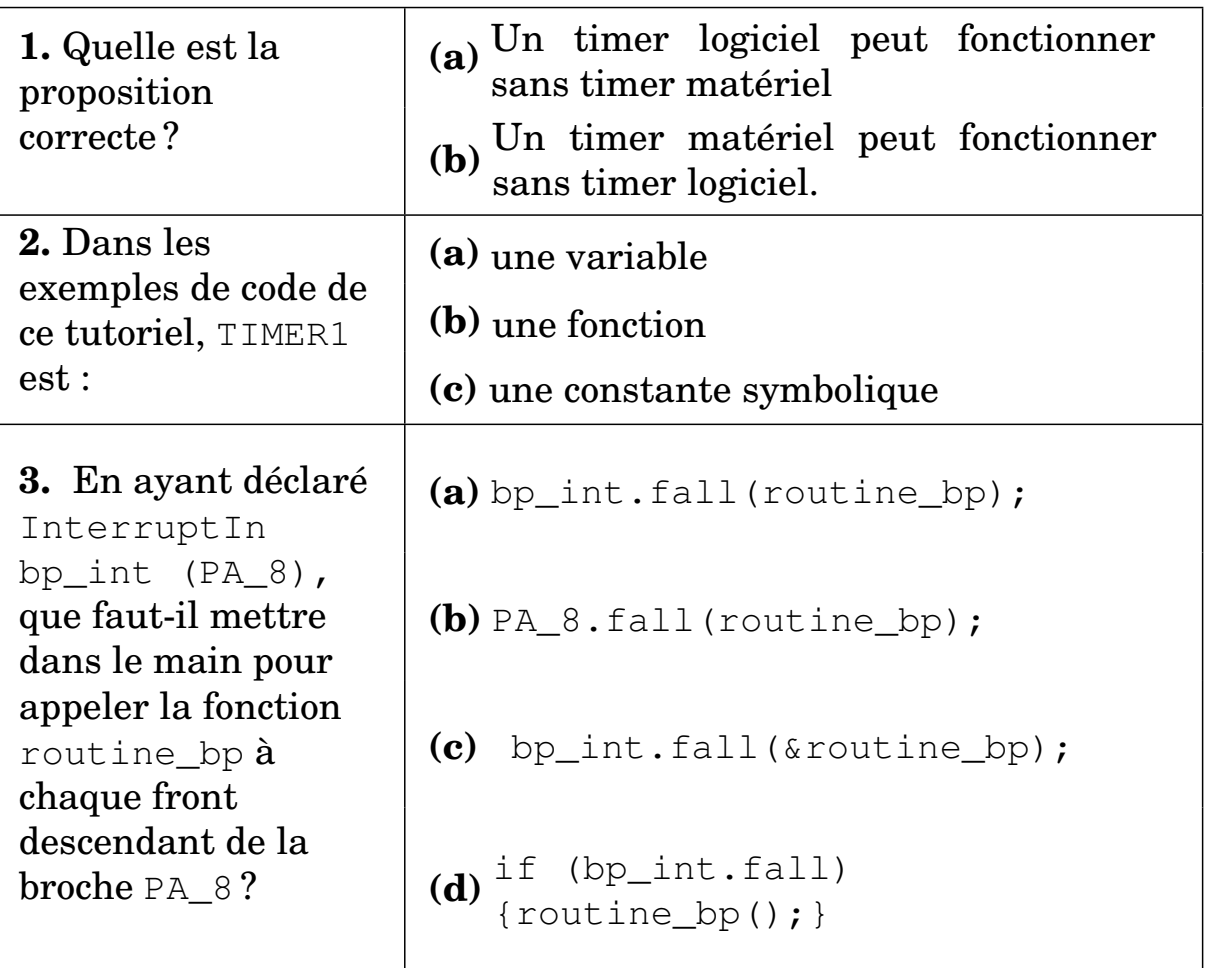